## **Evaluation du site m-wwwoffice.uk**

Généré le 14 Juillet 2019 02:27

**Le score est de 65/100**

#### **Optimisation du contenu**

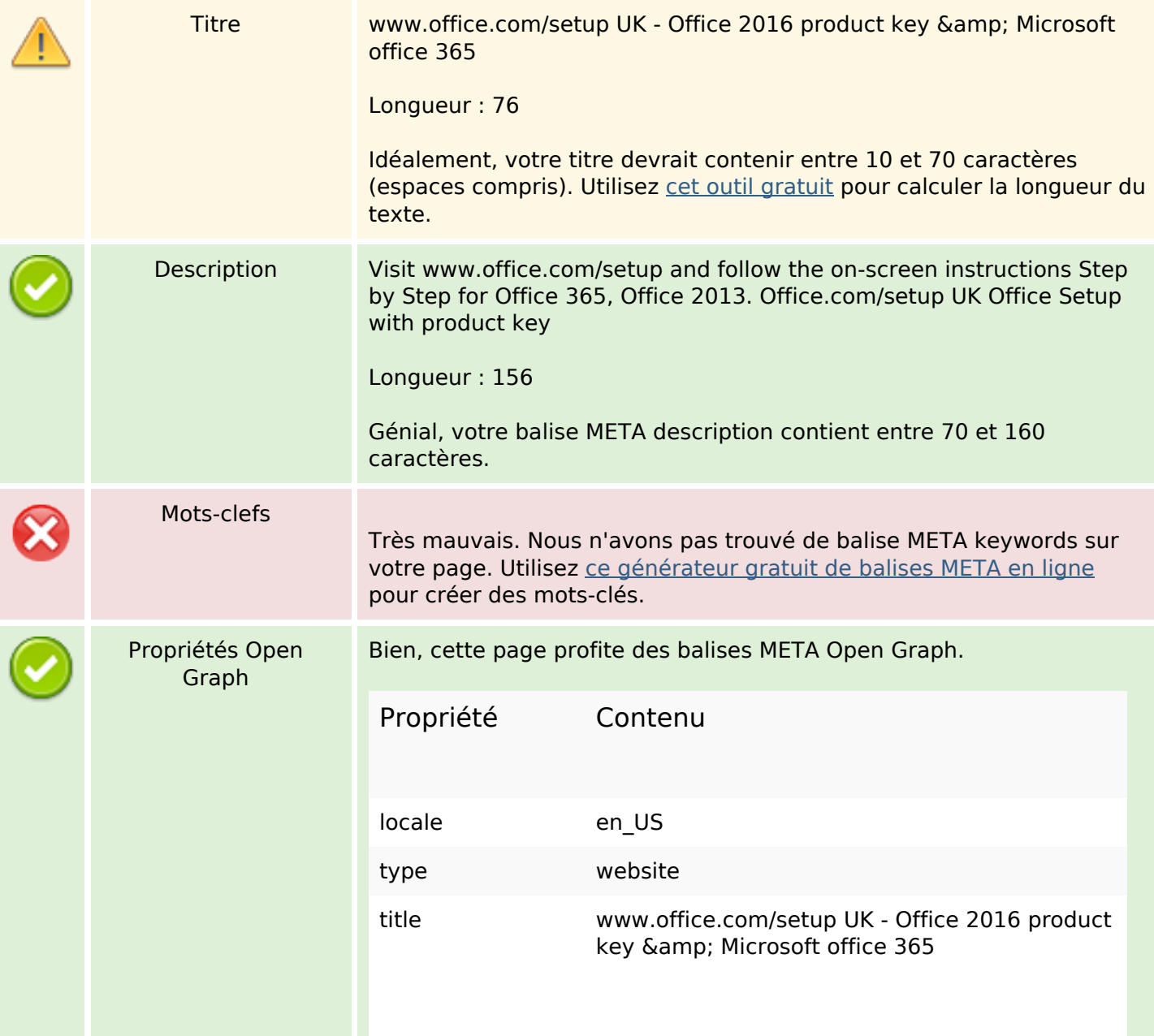

# **Optimisation du contenu**

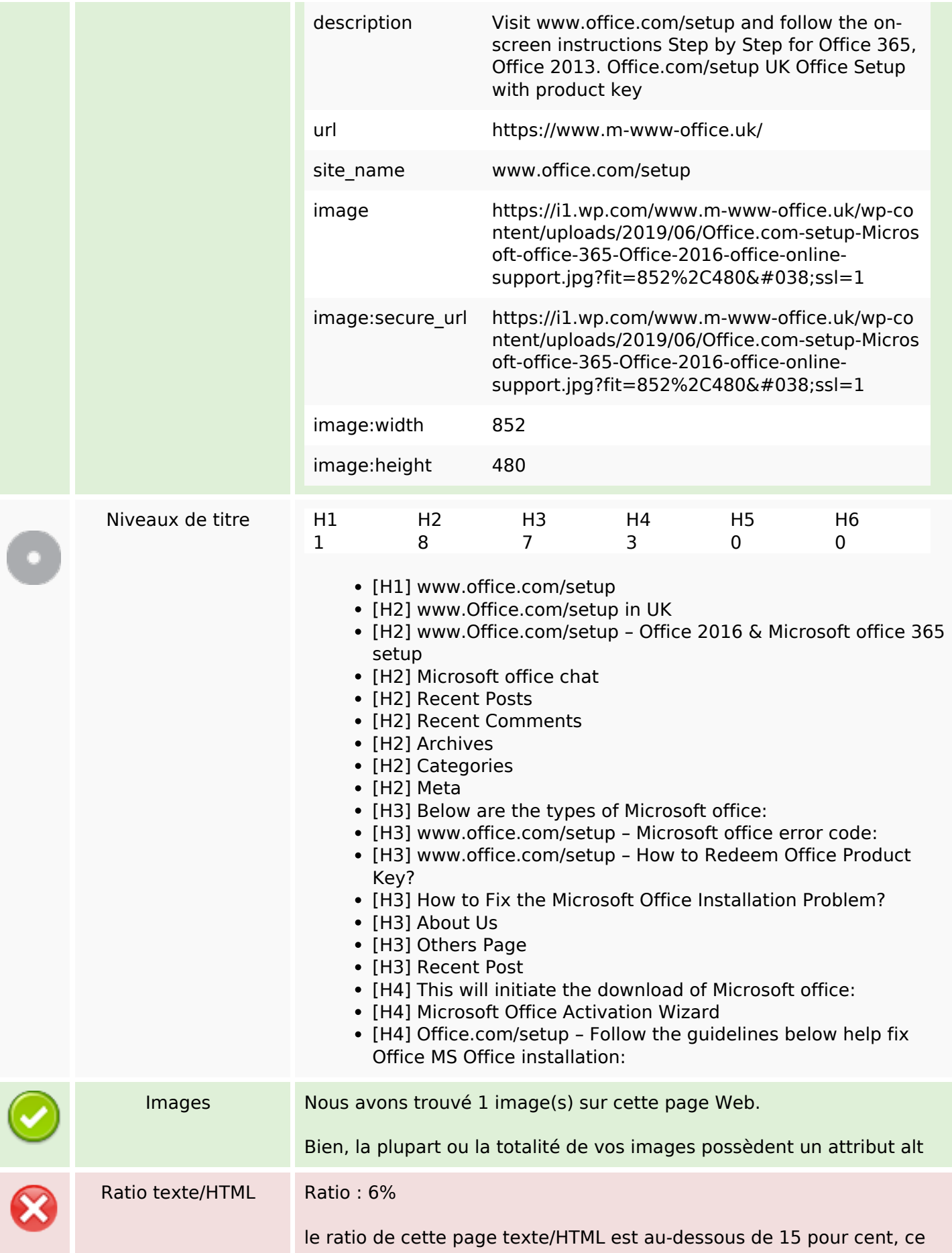

# **Optimisation du contenu**

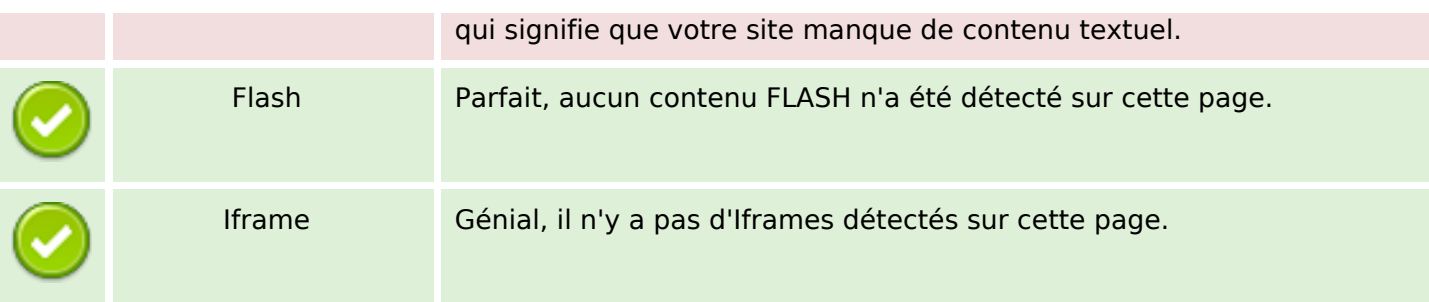

### **Liens**

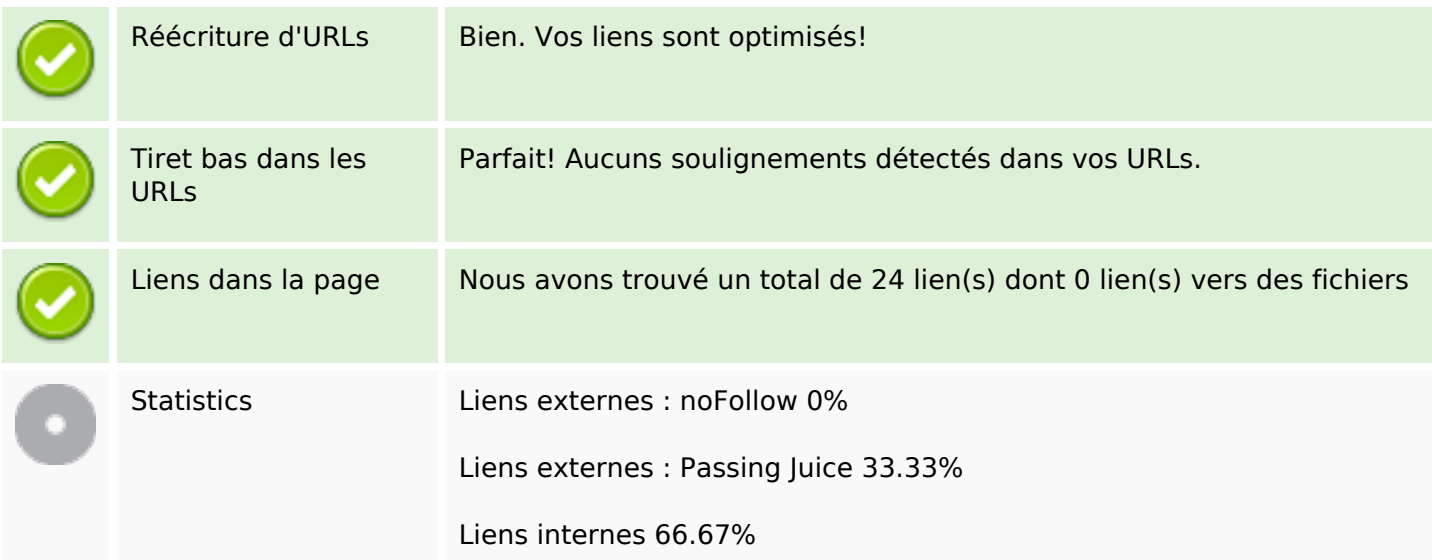

# **Liens dans la page**

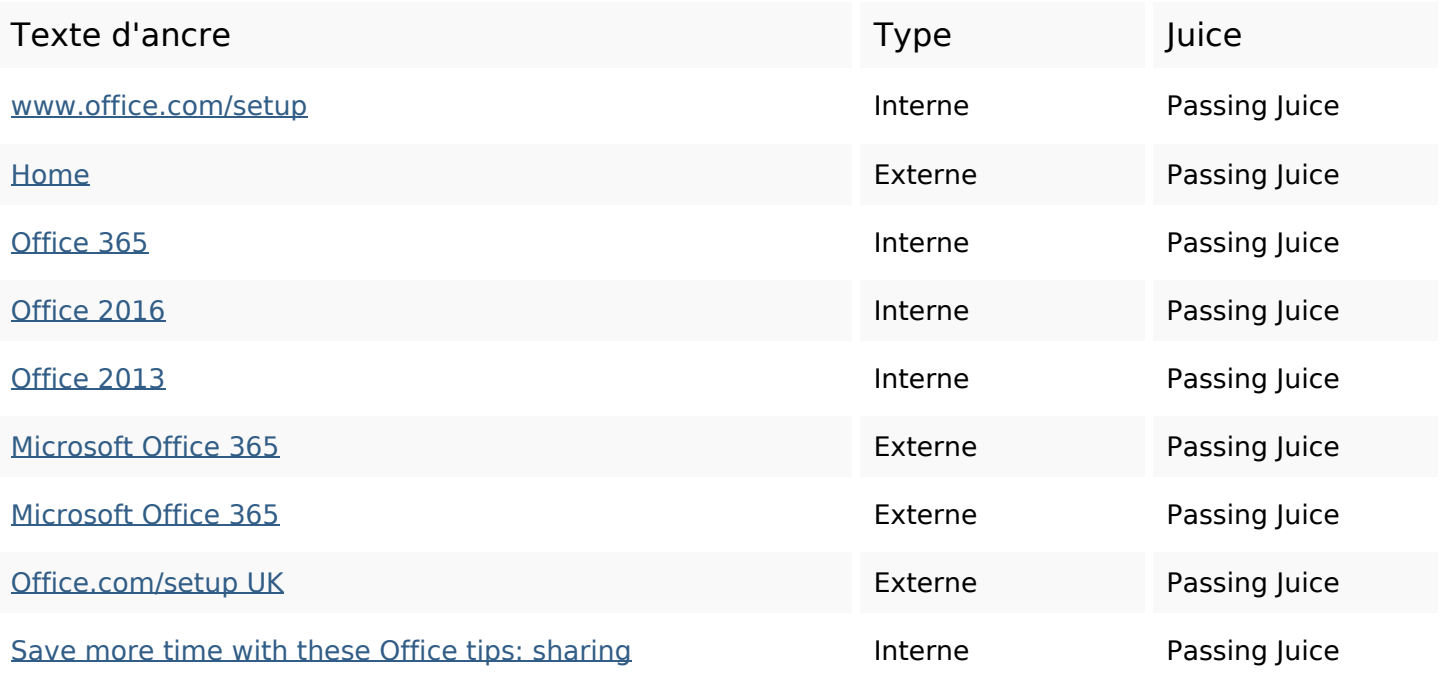

## **Liens dans la page**

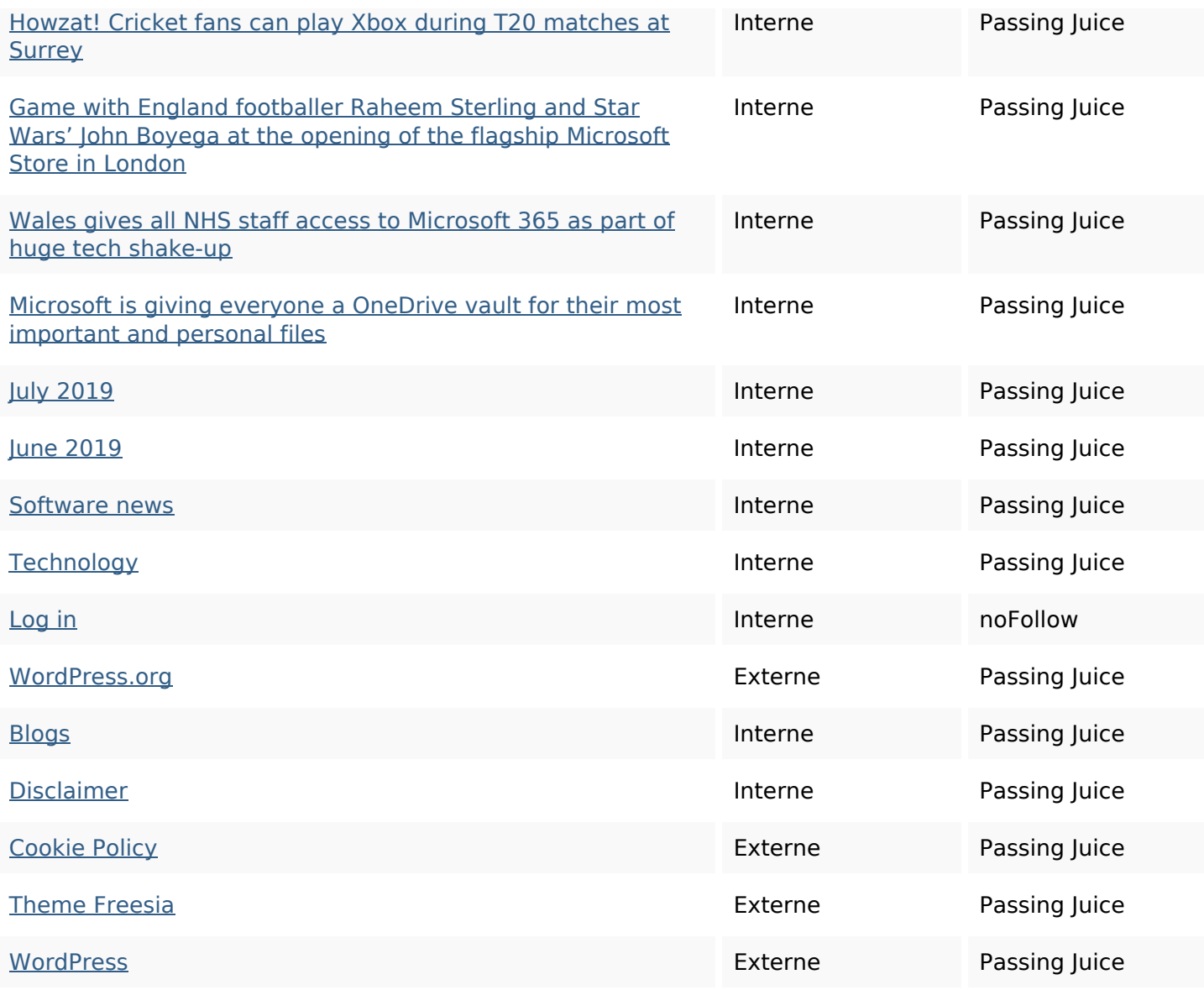

## **Mots-clefs**

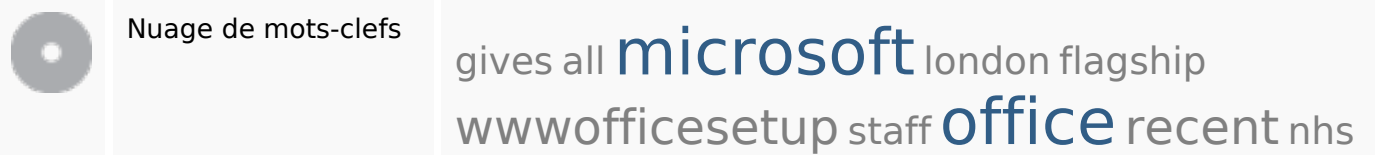

## **Cohérence des mots-clefs**

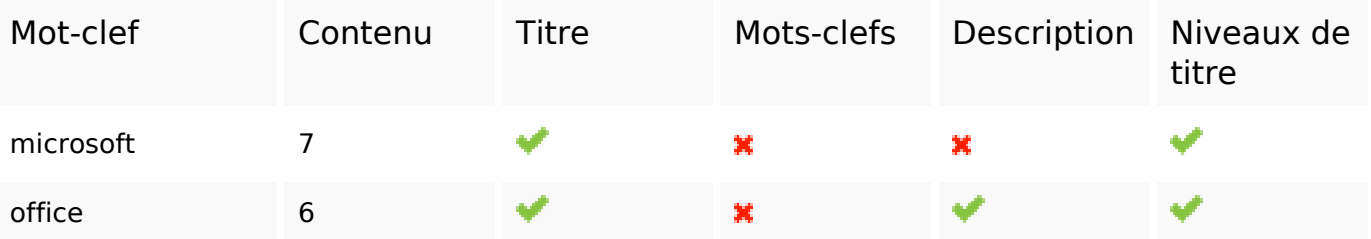

## **Cohérence des mots-clefs**

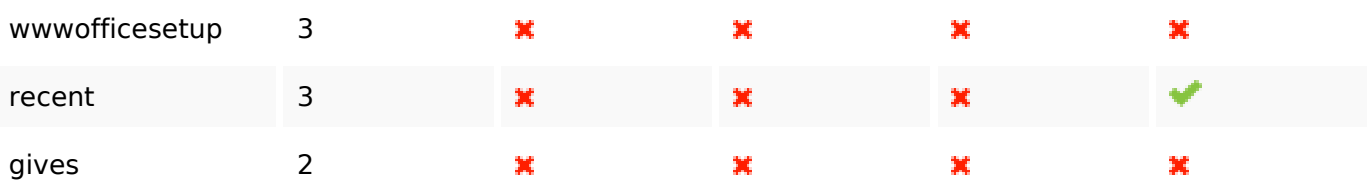

# **Ergonomie**

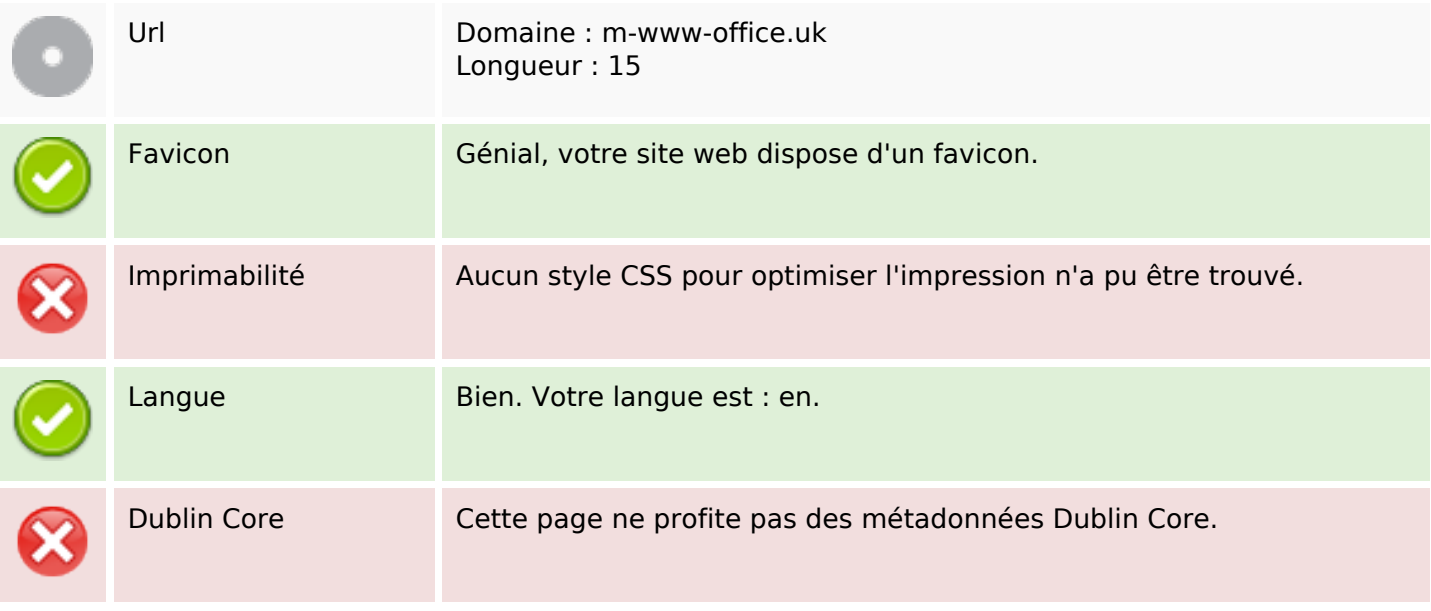

#### **Document**

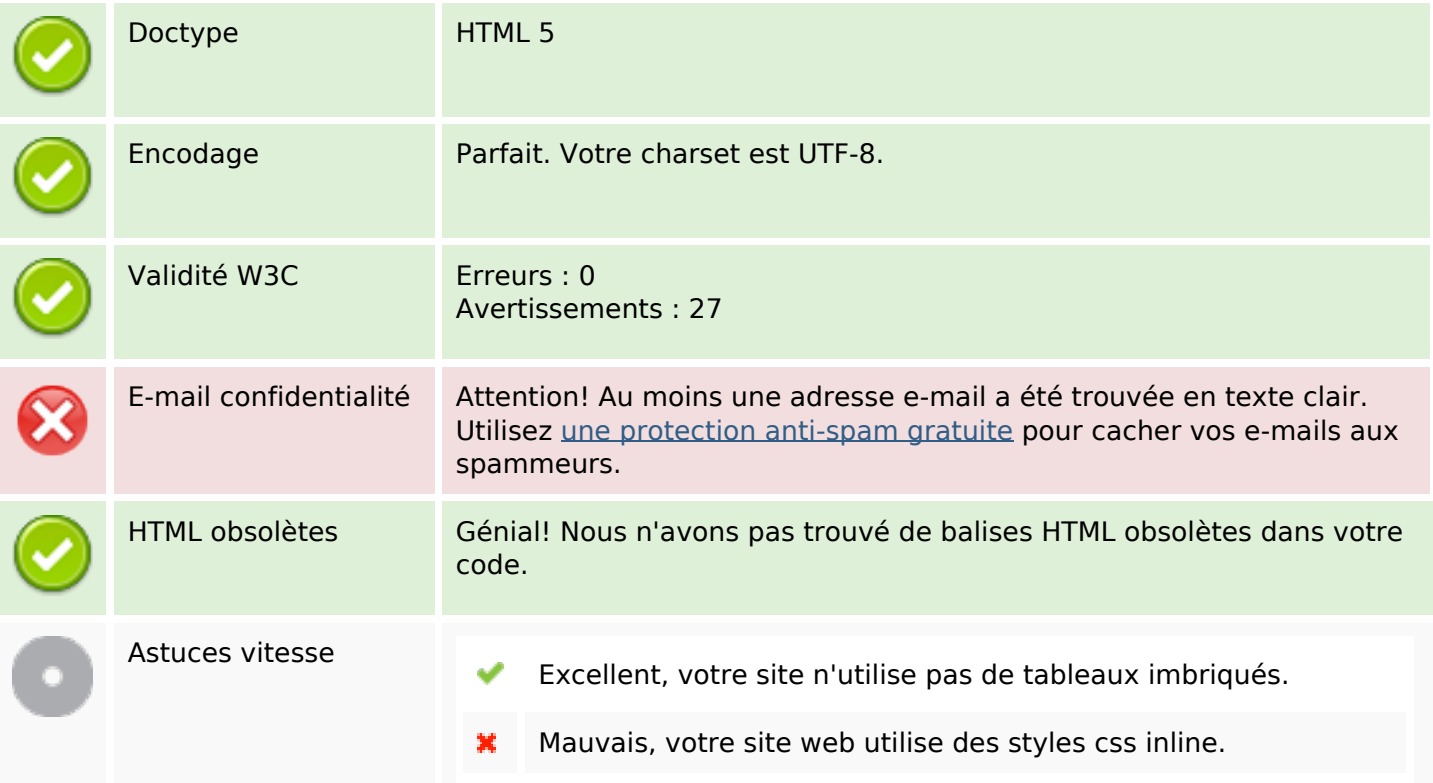

#### **Document**

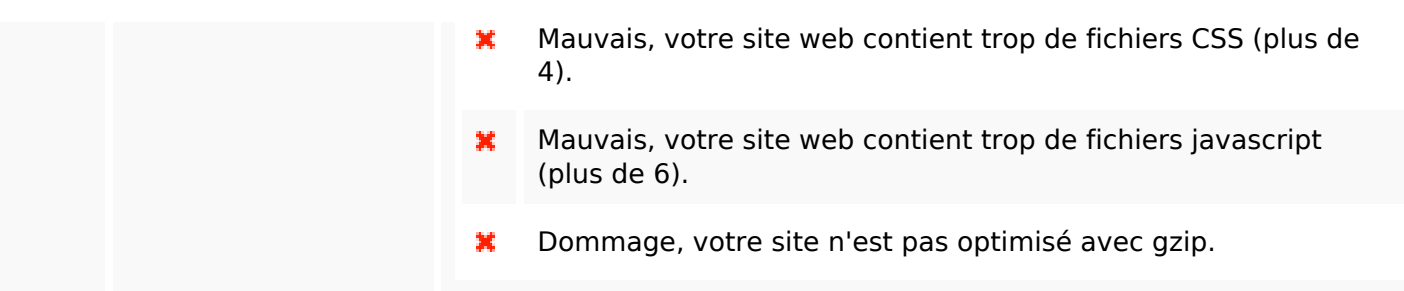

#### **Mobile**

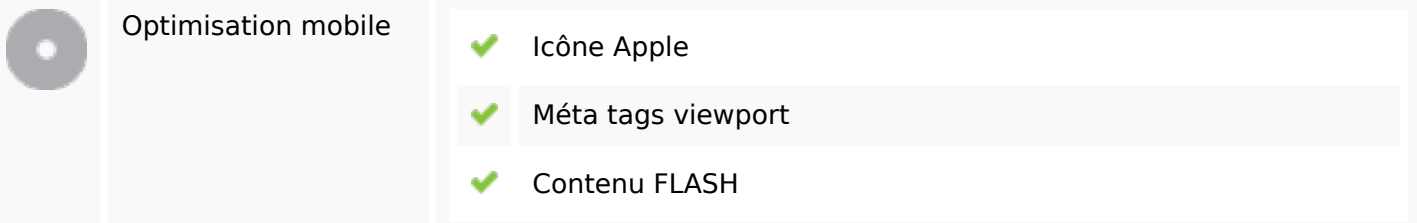

### **Optimisation**

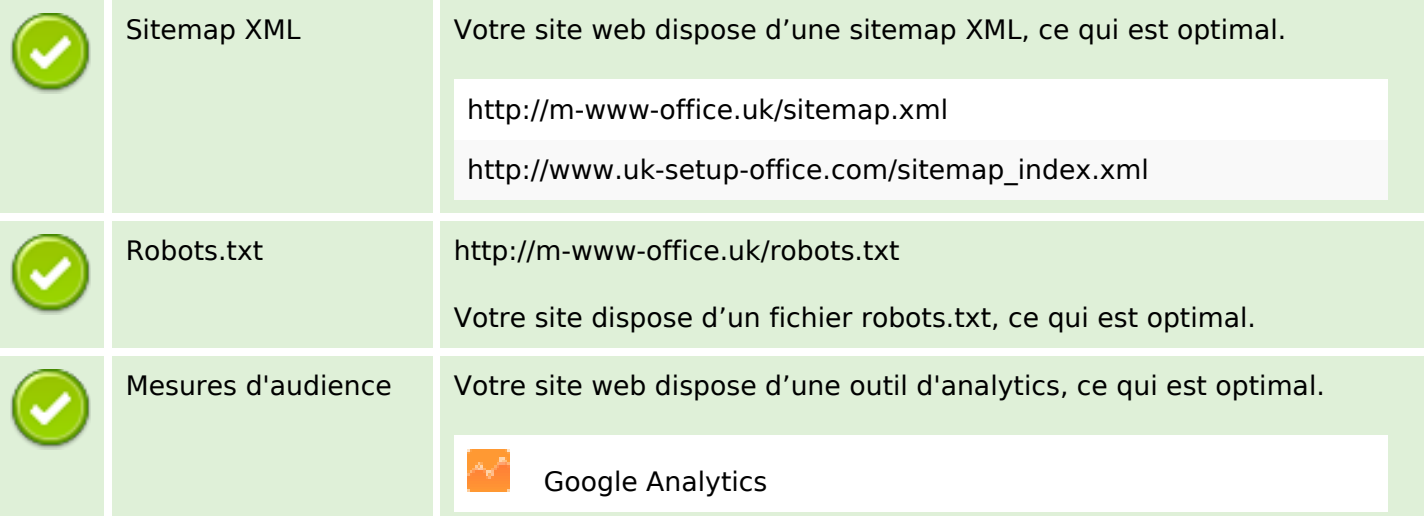